**IgCodec Crack Free [Win/Mac] [Latest 2022]**

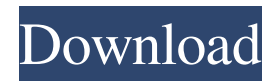

#### **IgCodec Crack Free [Latest 2022]**

for Windows users that can allow multiple applications to play video without interfering with one another, it will work great for them. The codec is small and fast, and it is almost impossible to find a source file that could not be processed by it. Download IGCodec: Lame and IgCodec do not process the same things, but they are close enough to allow for a great quality playback, even of the same video files. This means that with IgCodec you can play video files that would otherwise be impossible to play with Lame. However, IgCodec can also play the video files that Lame can not, for example, the.gv files that MPlayer can not play. Features: The objective of this project was to create a simpler to use multi-application video player that can play a certain class of video files that MPlayer and Lame cannot. The codec is so small that it can be put inside various devices, making it perfect for sharing media. It is quite simple to use, and has all the most common features, such as time shifting, video editing, and more. History: 2008-2008-2003-0 2008 Download: IgCodec\_v1.0.0.tar.gz . Basic example: #!/bin/sh ## Create dir with igvc.exe for Windows users. mkdir /tmp/igcodec ## Add the igvc.exe file to the script. #cd /tmp/igcodec #echo IgCodec\_v1.0.0.tar.gz > igcodec-1.0.0.tar.gz #echo "unzipping" >

igcodec-1.0.0.tar.gz #unzip -q -d /tmp/igcodec igcodec-1.0.0.tar.gz ## Create a sh script for igvc.exe: for i in `ls \*tgz` do echo "[~] Processing file: \$i" echo "-----------------------------" echo "[~] Running igvc: \$i" /tmp/igcodec/\$i/igcodec.exe done #\$HOME/Desktop/igcodec/IgCodec

**IgCodec Free Registration Code For Windows [Updated]**

IgCodec is a high quality, lossless video codec capable of differentially processing individual frames and subframes of a video, while maintaining a constant bitrate. For example, it can be used to compress video efficiently to provide better image quality at roughly the same bit rate as the original, and with no noticeable quality degradation. The IgCodec algorithm can be used with JPEG-2000 frames to provide an adaptive compressionquality/compression tradeoff by dynamically adjustingoptimizing for bitrate. x Interface Design: x Requirements: x Features: x System Requirementss: x Software Overview: x Version Static Version Service Provider\_Version = {V.A.1} Service Provider\_Release =  $\{V.1.4.2675.26\}$  Service Provider\_Update = {V.1.4.2675.26.1384123205} Service Provider\_Version =  $\{V.A.1\}$  Service Provider\_Release =  ${V.1.4.2675.26}$  Service Provider\_Update = {V.1.4.2675.26.1384123205} Static Version Sample

Service Provider Version =  $\{V.A.1\}$  Service Provider Release =  $\{V.1.4.2675.26\}$  Service Provider Update =  ${V.1.4.2675.26.1384123205}$  Service Provider Version =  $\{V.A.1\}$  Service Provider Release =  ${V.1.4.2675.26}$  Service Provider Update = {V.1.4.2675.26.1384123205} V.A.1 Release Notes: Added new UPnP Provisioning Service function "Adjust Video Quality" that allows users to make VOD selections that adapt the bitrate and video quality of a video/audio-stream to the available bandwidth. Service Provider\_Version =  ${V.A.1}$  Service Provider Release =  ${V.1.4.2675.26}$ Service Provider Update =  $\{V.1.4.2675.26.1384123205\}$ V.A.1 Release Notes: x Interface Design: x 6a5afdab4c

## **IgCodec Crack Patch With Serial Key [April-2022]**

The IgCodec codec was developed by Iguana Technologies at the UC Davis Institute for Telecommunications Research (ITR). It is an adaptive technology. Some IgCodecs are lossy but some are not. IgCodecs have'split' metadata. For example, they may have metadata for the primary video stream but no metadata for secondary video streams. IgCodec is based upon the concepts of adaptive integerencoded video and the associated Vorbis audio codec. IgCodec 1.0.0 September 16, 2006 The Core IgCodec is designed to be an intermediate level codec between the low level raw bitmap file and the high level command line tools. It processes the raw image files and generates command line tools and the configuration files for common tools. These same tools can then decode the raw bitmaps, and create the Bitmaps and other files from the raw bitmaps. IgCodec runs much faster than many other decoders, including ffmpeg and xvid, because it doesn't need to read and process the uncompressed video and audio data. IgCodec uses the Imagination Gameboy (a.k.a. Gamecube or Gameboy Color) YUV camera to capture video. In this mode, the PC screen is an only mirror and controller for the gameboy camera. IgCodec uses the Imagination Gameboy (a.k.a. Gamecube or Gameboy Color) YUV camera to capture video. In this

mode, the PC screen is a mirror and controller for the gameboy camera. IgCodec supports WAV, ASF, AVI, OGG, FLV, RMVB, VORBIS and MP3 audio files. It uses native video capture codecs for WMV, MPEG, Xvid and DIVX video files. It supports audio formats including Ogg Vorbis, MP3, AC3, AAC, WMA, WAV, ALAC, Nellymoser WAV, AIFF, FLAC, TTA, Monkey Audio, Speex, and much more. IgCodec's most important feature is that it is 100% compatible with many modern tools because it only works with binaries. That means you can't recompile with different versions of a tool if IgCodec tools were not available in your binary library. Only a recompile of the IgCodec codec is required.

## **What's New In?**

Tiny, yet powerful, video compressor and decompressor. IgCodec allows developer to place video clips on a timeline and then compress/decompress in real time or even on a frame by frame basis. This eliminates the need for hardcoding multiple formats which are difficult to handle because of the lack of supporting features in standard video formats. Also, it allows for quick compression and decompression of preview images. IgCodec Features: • Ability to add to the timeline and play different clips back to back, in any desired order • Add preview image to the

timeline as well as play back preview image • Add a clip to be compressed to the Timeline, with specified compression settings • The Timeline can be moved and the duration of the timeline can be changed • Fast compression and decompression of video clips (less than 1 ms) • Quickly copy the video and pictures to another file • Ability to add floating region markers, and to visualize and move them later. • Frames and regions can be marked • Ability to save the frames and regions to disk • Ability to easily extract frames or regions of interest • Segmentation and compression of a video sequence • Resizing of the video clip and setting the thumbnail • No effect on the preview image • Save/load of the compression and decompression settings • Quickly create a new instance of IgCodec from the archive • Support for frame-by-frame compression and different frame size (keep or delete selected frames) • Ability to update the video after the compression • Ability to specify regions to be compressed or expanded • Ability to add additional parameters to the file • Ability to dump the compressed stream to disk • Ability to grab the video from disk and load the video into IgCodec Yadif is a free superfast video compressor for windows Yadif includes an "IgOcoder", which was named after Igvitor. Yadif is a free super-fast video compressor for windows and it could compress a video to a smaller file. Yadif is a free super-fast video compressor for windows and it could compress a

video to a smaller file. How to use Yadif: 1. Download, extract or install Yadif 2. copy.yadif file to your Media folder 3. open yadif.exe 4. choose video or image file to compress. it's ok if the

### **System Requirements:**

Minimum: OS: Windows XP SP3 / Vista SP2 or later Processor: 1.8 GHz Memory: 1 GB Graphics: Microsoft DirectX 9 graphics card DirectX: Version 9 Network: Broadband Internet connection Storage: 300 MB available space Sound Card: DirectX compatible Keyboard: English keyboard Graphics: Microsoft

# Related links:

[https://keystoneinvestor.com/wp](https://keystoneinvestor.com/wp-content/uploads/2022/06/KingConvert_For_Nokia_8600_Luna_Crack_.pdf)[content/uploads/2022/06/KingConvert\\_For\\_Nokia\\_8600\\_Luna\\_Crack\\_.pdf](https://keystoneinvestor.com/wp-content/uploads/2022/06/KingConvert_For_Nokia_8600_Luna_Crack_.pdf) <http://nmprayerconnect.org/2022/06/08/maxa-crypt-portable-former-maxa-crypt-mobile-free/> <http://sehatmudaalami65.com/?p=7682> <https://www.apnarajya.com/all-that-chords-crack-with-registration-code-mac-win-latest-2022/> [https://www.aussnowacademy.com/wp](https://www.aussnowacademy.com/wp-content/uploads/2022/06/Forex_Strategy_Builder_Professional.pdf)[content/uploads/2022/06/Forex\\_Strategy\\_Builder\\_Professional.pdf](https://www.aussnowacademy.com/wp-content/uploads/2022/06/Forex_Strategy_Builder_Professional.pdf) <http://purosautoskansas.com/?p=32602> <https://wmondemand.com/?p=5051> <https://versiis.com/7556/portable-openoffice-crack-lifetime-activation-code/> [https://www.alnut.com/wp-content/uploads/2022/06/Dynamic\\_Auto\\_Painter.pdf](https://www.alnut.com/wp-content/uploads/2022/06/Dynamic_Auto_Painter.pdf) <https://www.hotels-valdys.fr/?p=28597>